# **Microsoft Project 2010 with Pitman Training**

# **If you're given a project to manage, having the right tools to assist is essential, but having the know how to fully utilise the tools is invaluable.**

With our Microsoft Project course, we'll help you learn the essential features, tips and tricks of this project management software. The programme will help you to set up, plan, implement and manage any project you're working on.

This course will take you from the beginning where you create a new project, how to assign and manage tasks, deadlines, assign project costs and more.

The course is fully flexible and studied completely online, so you can choose when and where you want to study.

For more information about this Microsoft Project online training course, call and chat to one of our Course Advisors for more details.

# **Designed for**

This course is essential for anyone who may regularly work on projects. For example Office Managers, Executive Assistants or PAs, Managers and Team Leaders would all benefit from learning more about this project management software.

### **Prerequisites**

You do not need any specific experience before starting this Project training course. It is suitable for beginner level.

#### **Objectives**

This course is designed to introduce you to the new features of Microsoft Project 2010 so that you can be confident in setting up, running and managing a project utilising this programme. The course will also help prepare you to undertake the Microsoft 70-178 exam if you wish.

# **Course Content**

There are 3 sessions within this online Project training course:

#### **Session 1**

Section A: Getting starting with Project 2010

- Section B: Understanding Projects
- Section C: Starting a Project from Scratch

Section D: Managing Tasks

Section E: Deadlines and Constraints

Section F: Working with Recurring Tasks

#### **Session 2**

Section A: Introduction to Project Resources Section B: Managing Resource Assignments Section C: Assigning Project Costs Section D: Tracking and Analysing a Project Section E: Updating Task Progress Section F: Comparing Progress and Baseline **Session 3**

Section A: Custom Fields, Views and Tables Section B: Manipulating Data Section C: Communicating Project Information

Section D: Collaborating Projects and Resources

#### **Benefits**

- **The flexibility and value of a self-study course designed to enable you to work at your own pace**
- **A workbook to use as a reference guide on completion of the course**
- **The opportunity to gain the widely recognised Pitman Training Certificate**

# **Course duration: 30 hours**

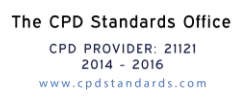

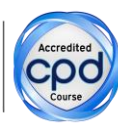

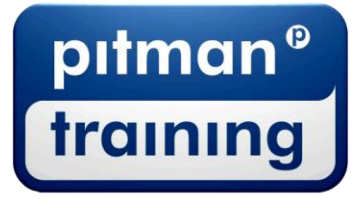

Make sure this course is right for you - have a friendly chat with a Course Adviser, arrange to drop in to have a FREE taster or book a place...

# City of London: 020 7256 6668 Oxford Circus: 020 7580 1651

web: www.pitmanlondon.co.uk

email: courses@pitmanlondon.co.uk

▶ Microsoft Skills ▶ MOS & ECDL ▶ Sage ▶ IT Professional ▶ Keyboard Skills ▶ Management Skills ▶ Secretarial & PA ▶ Administration ▶ Personal Development ▶ Shorthand ▶ Bookkeeping & Accounts